This document contains the steps you should follow to upload your contribution to the OJS Platform Virtual Library UNL.

# Manuscript uploading instructions for authors

Revista FAVE Sección Ciencias Agrarias Facultad de Ciencias Agrarias Universidad Nacional del Litoral

### MANUSCRIPT UPLOADING INSTRUCTIONS FOR AUTHORS

#### Step 1: Registration

For those who haven't registered yet, we provide instructions that will serve as a guide in this process. The present document has been designed to facilitate the acceptance of manuscripts to Revista FAVE Sección Ciencias Agrarias.

If you have finished writing a manuscript according to the editorial guidelines mentioned in our journal's website (<u>https://bibliotecavirtual.unl.edu.ar/publicaciones/index.php/FAVEAgrarias/about</u>), the whole registration process and submission should take 10 minutes at most.

1) Gotothefollowinglink:https://bibliotecavirtual.unl.edu.ar/publicaciones/index.php/FAVEAgrarias/user/register2)

a. Fill in your details, choosing a username and a password. You have to fill in the items with an asterisk (\*).

b. Your preset role is "Author".

c. We would appreciate you to tick the option "Yes, request the external reviewer role" to be taken into account to be a reviewer.

d. Remember to confirm you are not a robot.

e. Once you have finished, press: "Register" and the system will automatically send an email to the address set for verification.

|                                      | Register Login     |
|--------------------------------------|--------------------|
| FAVE treated Conner Agents           |                    |
| Last number Previous numbers About 🗸 | Q Search           |
| Home / Register                      | Language           |
|                                      | English            |
| Create or Connect your ORCID iD      | Español            |
|                                      | Português (Brasil) |
| Profile                              |                    |
| First Name *                         | Make a Submission  |
| Middle Name                          |                    |
|                                      | Current Issue      |
| Last Name *                          | <b>810</b>         |
|                                      | 855 (2.0           |
|                                      | <b>155</b> 10      |
| Affiliation *                        |                    |
|                                      |                    |

| Country *                                                                                                    |                                              |
|----------------------------------------------------------------------------------------------------|----------------------------------------------|
|                                                                                                    |                                              |
| Login                                                                                                    |                                              |
| Email *                                                                                                    |                                              |
|                                                                                                    |                                              |
| Username *                                                                                                    |                                              |
| aregis                                                                                                    |                                              |
| Possword *                                                                                                    |                                              |
| Record and a local sector of a                                                                                                    |                                              |
| Repeat password +                                                                                                    |                                              |
|                                                                                                    |                                              |
| Would you be willing to review submissions to this journal?                                                                                                    |                                              |
| Yes, request the Reviewer role.                                                                                                    |                                              |
|                                                                                                    |                                              |
| I'm not a robot                                                                                                    |                                              |
| reCAPTCHA<br>Prinary-Terms                                                                                                    |                                              |
|                                                                                                    |                                              |
| Register Login                                                                                                    |                                              |
|                                                                                                    |                                              |
|                                                                                                    |                                              |
|                                                                                                    |                                              |
| <u></u>                                                                                                    | Register Login                               |
| FAVE Breaker Countries Apprilan                                                                                                    |                                              |
| ALC: NOT THE REAL PROPERTY OF THE REAL PROPERTY OF |                                              |
|                                                                                                    | 0.5                                          |
| Last number Previous numbers About +                                                                                                    | <b>Q</b> , Search                            |
|                                                                                                    |                                              |
| Home / Registration awaiting verification                                                                                                    | Language                                     |
| We've sent a confirmation email to you at facagra@fca.unl.edu.ar. Please follow the instructions                                                                                                    |                                              |
| your new account. If you do not see an email, please check to see if it was put in your spam folde                                                                                                    |                                              |
|                                                                                                    | Português (Brasil)                           |
|                                                                                                    |                                              |
|                                                                                                    |                                              |
|                                                                                                    | Make a Submission                            |
|                                                                                                    |                                              |
|                                                                                                    | Current Issue                                |
|                                                                                                    |                                              |
|                                                                                                    | <b>155</b> a.0                               |
|                                                                                                    | 155 1.0                                      |
|                                                                                                    |                                              |
|                                                                                                    |                                              |
| UNL UNIVERSIDAD MAGIONAL DEL LITORAL                                                                                                    | <u>*</u>                                     |
|                                                                                                    | edicionesunl                                 |
| Secretaría de Planeamiento Institucional y Académico                                                                                                    | Contactos:                                   |
| Ediciones UNL y Programa Bibliotecas                                                                                                    | editorial@unl.edu.ar / e-revistas@unl.edu.ar |
| By Pellegrini 2750 - Santa Fe, Argentina                                                                                                    | Teléfonos: +54 (0342) 4571101 / 4554245      |

3) Once you are registered, please include your declared email address, in which you must have received a verification email with a link for the final registration steps as in the following picture. Once you access the link, the following will appear in your screen: "Thanks for activating your account. Now you can start the session with the credentials you provided when creating the account. The credentials are: Author and Reader, and Reviewer if you have chosen this option.

In this way, the registration process is finished and you will go to "Enter" and type the username and password you've created.

| [FA] Validate Your Account<br>Fecha: Hoy, 18:05:50 -03<br>De: Revista FAVE sección Ciencias Agrarias<br>Para:                                        | ₩ Ver origen<br>↓ Guardar<br>Ver todas las partes                                       |
|----------------------------------------------------------------------------------------------------|-----------------------------------------------------------------------------------------|
|                                                                                                    |                                                                                         |
| You have created an account with FAVE Sección Ciencias Agrarias, but before you can<br>your email account. To do this, simply follow the link below: |                                                                                         |
| https://bibliotecavirtual.unl.edu.ar/publicaciones/index.php/FAVEAgrarias/user/activat<br>Thank you,<br>Revista FAVE sección Ciencias Agrarias       | teUser/fburgi/ZKpWK998                                                                  |
| Revista FAVE sección Ciencias Agrarias                                                                                                    |                                                                                         |
| Facultad de Ciencias Agrarias - Universidad Nacional del Litoral                                                                                     |                                                                                         |
|                                                                                                    | Register Login                                                                          |
| FAVE Baredon Counties Agreets                                                                                                    |                                                                                         |
| Last number Previous numbers About +                                                                                                    | <b>Q</b> Search                                                                         |
| Home / . Open Journal Systems                                                                                                    |                                                                                         |
|                                                                                                    | Language                                                                                |
| Thank you for activating your account. You may now log in using the credentials you supplied when you created your<br>account.                       | English<br>Español                                                                      |
|                                                                                                    | Português (Brasil)                                                                      |
|                                                                                                    |                                                                                         |
|                                                                                                    | Make a Submission                                                                       |
|                                                                                                    | Current Issue                                                                           |
|                                                                                                    | 855 2.0                                                                                 |
|                                                                                                    |                                                                                         |
|                                                                                                    | بالد                                                                                    |
| UNIVERSIDAD NACIONAL DEL LITORAL                                                                                                    | ediciones UNL                                                                           |
| Secretaría de Planeamiento Institucional y Académico                                                                                                 | Contactos                                                                               |
| Ediciones UNL y Programa Bibliotecas<br>By Pellegrini 2750 - Santa Fe, Argentina                                                                     | editorial@unl.edu.ar / e-revistas@unl.edu.ar<br>Teléfonos: +54 (0342) 4571101 / 4554245 |
|                                                                                                    |                                                                                         |

4) Once your user account has been created, you will be able to complete it with other details by clicking on "see profile".

| FAVE Sección Ciencias Agrarias 🔻 | Tasks 🕕                          |          |                | English | 💿 View S | ite 🍐 i                        |
|----------------------------------|----------------------------------|----------|----------------|---------|----------|--------------------------------|
|                                  | Submissions<br>My Queue Archives |          | I              |         |          | iew Profile<br>ogout<br>O Helj |
| Submissions                      |                                  |          |                |         |          |                                |
|                                  | My Assigned                      | Q Search | New Submission |         |          |                                |
|                                  |                                  |          | 0 submissions  |         |          |                                |
|                                  |                                  |          |                |         |          |                                |
|                                  |                                  |          |                |         |          |                                |
|                                  |                                  |          |                |         |          |                                |
|                                  |                                  |          |                |         |          |                                |
|                                  |                                  |          |                |         |          |                                |
|                                  |                                  |          |                |         |          |                                |
|                                  |                                  |          |                |         |          |                                |
|                                  |                                  |          |                |         |          |                                |
|                                  |                                  |          |                |         |          |                                |
|                                  |                                  |          |                |         |          |                                |
|                                  |                                  |          |                |         |          |                                |
|                                  |                                  |          |                |         |          |                                |
|                                  |                                  |          |                |         |          | Distance                       |

Even though you don't have to complete non-mandatory fields, we recommend you to register at this link: <u>http://orcid.org/register</u> to obtain your **ORCID ID**, since this will provide you with a permanent digital identification that will differentiate you from other researchers. Also, it accepts automatic links between you and your professional activities through the integration in key research flows, such as the presentation of manuscripts and subventions, thus guaranteeing the acknowledgement for your work.

| FAVE Sección Ciencias Agrarias | • ▼ Tasks 🕜 🕒 Ēnglish                                        | 👁 View Site 🛔 f  |
|--------------------------------|--------------------------------------------------------------|------------------|
|                                | Profile                                                      |                  |
| A Desided                      | Identity Contact Roles Public Password Notifications API Key | 0 Hel            |
| Submissions                    |                                                              |                  |
|                                | Profile Image                                                |                  |
|                                |                                                              |                  |
|                                | Drag and drop a file here to begin upload                    | Upload File      |
|                                | L                                                            |                  |
|                                | D D B I U & X ↔ X II Upload ±                                | Q                |
|                                |                                                              |                  |
|                                |                                                              |                  |
|                                |                                                              |                  |
|                                |                                                              |                  |
|                                |                                                              |                  |
|                                | Bio Statement (e.g., department and rank)                    | Powered by Tinyl |
|                                |                                                              |                  |
|                                |                                                              |                  |
|                                | URL                                                          |                  |
|                                |                                                              |                  |
|                                | ORCID ID                                                     |                  |
|                                |                                                              |                  |
|                                | Save                                                         |                  |

#### Step 2: Manuscript submission

1) You're already registered in the journal. The website will show you the option "Submissions". Clicking on this option will give you the possibility for a "New Submission", on which you must click.

| Mit Social Grade Agents       In the December of the Social Grade Agents       Image: Control Grade Agents       Image: Control Grade Agents       Imagents       Imagents       Image: Control Grad A                                                                                                    |                                                                                                    |                   |          |                |       |                        |
|----------------------------------------------------------------------------------------------------|----------------------------------------------------------------------------------------------------|-------------------|----------|----------------|-------|------------------------|
| Outwardson       My Queure       Actives       Image: Comparison of the comparison of the comparis | FAVE Sección Ciencias Agrarias 👻                                                                                                    | • Tasks 0         |          |                | 😔 Eng | ish 🔹 View Site 🔺 fbur |
| Submissions                                                                                                    | FAVE Annual Care in Agents                                                                                                    | Submissions       |          |                |       |                        |
| Submissions                                                                                                    | and the second second s | My Queue Archives |          |                |       | O Help                 |
| O submissions                                                                                                    | Submissions                                                                                                    |                   |          |                |       |                        |
| Platom & workflow by                                                                                                    |                                                                                                    | My Assigned       | Q Search | New Submission |       |                        |
| Platform &<br>workflow by<br>OJS / PKP                                                                                                    |                                                                                                    |                   |          | 0 submissions  |       |                        |
| Platorn &<br>workflow by<br>OJS / PKP                                                                                                    |                                                                                                    |                   |          |                |       |                        |
| Platform &<br>workflow by<br>OJS / PKP                                                                                                    |                                                                                                    |                   |          |                |       |                        |
| Platform &<br>workflow by<br>OJS / PKP                                                                                                    |                                                                                                    |                   |          |                |       |                        |
| Platform &<br>workflow by<br>OJS / PKP                                                                                                    |                                                                                                    |                   |          |                |       |                        |
| Platform &<br>workflow by<br>OJS / PKP                                                                                                    |                                                                                                    |                   |          |                |       |                        |
| Platform &<br>workflow by<br>OJS / PKP                                                                                                    |                                                                                                    |                   |          |                |       |                        |
| Platform &<br>workflow by<br>OJS / PKP                                                                                                    |                                                                                                    |                   |          |                |       |                        |
| Platform &<br>workflow by<br>OJS / PKP                                                                                                    |                                                                                                    |                   |          |                |       |                        |
| Platform &<br>workflow by<br>OJS / PKP                                                                                                    |                                                                                                    |                   |          |                |       |                        |
| Platform &<br>workflow by<br>OJS / PKP                                                                                                    |                                                                                                    |                   |          |                |       |                        |
| Platform &<br>workflow by<br>OJS / PKP                                                                                                    |                                                                                                    |                   |          |                |       |                        |
| Platform &<br>workflow by<br>OJS / PKP                                                                                                    |                                                                                                    |                   |          |                |       |                        |
| Platform &<br>workflow by<br>OJS / PKP                                                                                                    |                                                                                                    |                   |          |                |       |                        |
| OJS/PKP                                                                                                    |                                                                                                    |                   |          |                |       | Platform &             |
|                                                                                                    |                                                                                                    |                   |          |                |       | OJS / PKP              |

2) A new window will open with different tabs which contains options that must be set to continue.

#### Start:

- Language: You must determine the language in which your manuscript is written.
- Section: articles up to 15 pages or communications/notes up to 8 pages.
- Submission requirements: must be fulfilled. Click on them.
- Comments for the editor: you can send comments and observations to the editor.
- Press "Save and continue".

| FAVE Sección Ciencias Agraria | is + Tasks 0                                                                                                    | English | View Site | 🛔 fbi         |
|-------------------------------|----------------------------------------------------------------------------------------------------|---------|-----------|---------------|
| FAVE search Constant Agents   | Submit an Article                                                                                                    |         |           |               |
| Submissions                   | 1. Start 2. Upload Submission 3. Enter Metadata 4. Confirmation 5. Next Steps                                                                                          |         |           |               |
| Submissions                   | Submission Language                                                                                                    |         |           |               |
|                               | English Tangaage                                                                                                    |         |           |               |
|                               | Submissions in several languages are accepted. Choose the primary language of the submission from the pulldown above. *                                                |         |           |               |
|                               | Section *                                                                                                    |         |           |               |
|                               | Section *                                                                                                    |         |           |               |
|                               |                                                                                                    |         |           |               |
|                               | Reviews<br>Articles                                                                                                    |         |           |               |
|                               | Communications<br>Notes                                                                                                    |         |           |               |
|                               | The petition has not been previously published, nor has it been submitted to another journal (or an explanation has been provided in Comments to the editor).          |         |           |               |
|                               | The file sent is in OpenOffice, Microsoft Word, RTF, or WordPerfect format.                                                                                            |         |           |               |
|                               | Web addresses have been added for references where possible.                                                                                                    |         |           |               |
|                               | Comments for the Editor                                                                                                    |         |           |               |
|                               | $\square$ $\square$ <b>B</b> $I$ $\square$ $\vartheta$ $\vartheta$ $\vartheta$ $\vartheta$ $\vartheta$ $\vartheta$ $\blacksquare$ $\blacksquare$ Upload $\blacksquare$ |         |           |               |
|                               |                                                                                                    |         |           |               |
|                               |                                                                                                    |         |           |               |
|                               |                                                                                                    |         |           |               |
|                               |                                                                                                    |         |           |               |
|                               |                                                                                                    |         |           |               |
|                               |                                                                                                    |         | Powerer   | id by TinyHCl |

| FAVE Sección Ciencias Agrarias | - Tasks 🚺     |                                                                                                    | 😧 English | 👁 View Site 🛔   |
|--------------------------------|---------------|----------------------------------------------------------------------------------------------------|-----------|-----------------|
| FAVE Access Constant Age where | Submit ar     | n Article                                                                                                    |           |                 |
| 1992-1993 S                    | 1. Start      | 2. Upload Submission 3. Enter Metadata 4. Confirmation 5. Next Steps                                                                                                    |           |                 |
| Submissions                    | Submissio     | on Language                                                                                                    |           |                 |
|                                | English       | T T                                                                                                    |           |                 |
|                                | Suomissions   | s in several languages are accepted. Choose the primary language of the submission from the pulldown above. *                                                                                                    |           |                 |
|                                | Section *     | •                                                                                                    |           |                 |
|                                | Articles must | t be submitted to one of the journal's sections. *                                                                                                    |           |                 |
|                                |               | on Requirements                                                                                                    |           |                 |
| $ \longrightarrow $            |               | ead and acknowledge that you've completed the requirements below before proceeding.<br>Ition has not been previously published, nor has it been submitted to another journal (or an explanation has been provided in Comments to the editor). |           |                 |
|                                | The file :    | sent is in OpenOffice, Microsoft Word, RTF, or WordPerfect format.<br>dresses have been added for references where possible.                                                                                                    |           |                 |
|                                |               | ts for the Editor                                                                                                    |           |                 |
|                                |               | Is for the balloon                                                                                                    |           |                 |
|                                |               |                                                                                                    |           |                 |
|                                |               |                                                                                                    |           |                 |
|                                |               |                                                                                                    |           |                 |
|                                |               |                                                                                                    |           |                 |
|                                |               |                                                                                                    |           | Powered by Tiny |
|                                | Privacy St    | tatement                                                                                                    |           |                 |
|                                | Save and o    | continue Cancel                                                                                                    |           |                 |
|                                |               |                                                                                                    |           |                 |

| Comme   |             |         |      | 2 0 | 8    | Upload    | 4     |               |
|---------|-------------|---------|------|-----|------|-----------|-------|---------------|
| -0 •0   |             | 1 2     | 0 0  | AS  | 58 1 | m) opioau |       |               |
|         |             |         |      |     |      |           |       |               |
|         |             |         |      |     |      |           |       |               |
|         |             |         |      |     |      |           |       |               |
|         |             |         |      |     |      |           | Pouro | ad by TinyKCE |
| Privacy | Stateme     | ent     |      |     |      |           |       |               |
|         |             |         |      |     |      |           |       |               |
| Save an | d continue  | Can     | icel |     |      |           |       |               |
|         |             |         |      |     |      |           |       |               |
| * Denot | tes require | d field |      |     |      |           |       |               |
|         |             |         |      |     |      |           |       |               |
|         |             |         |      |     |      |           |       |               |

## Submission upload:

• After pressing "Save and continue", the window "Upload submission" will open.

| Upload Submission File                       |   |  |  |  |  |  |  |  |
|----------------------------------------------|---|--|--|--|--|--|--|--|
| 1. Upload File 2. Review Details 3. Confirm  |   |  |  |  |  |  |  |  |
| Article Component * Select article component | ¥ |  |  |  |  |  |  |  |
| Continue Cancel                              |   |  |  |  |  |  |  |  |

• Open the window and click on the correct option (example: "text of the article"). Then, you will be able to upload the file.

| Upload Submiss                 | sion File                      | 6 |
|--------------------------------|--------------------------------|---|
| 1. Upload File                 | 2. Review Details 3. Confirm   |   |
| Article Compon<br>Article Text | ent *                          | Ŧ |
| Dr and drop a                  | file here to begin upload File |   |
| Continue Car                   | ncel                           |   |

• Once you've checked correct upload, press "continue".

| Upload Submission File                      | ×           |
|---------------------------------------------|-------------|
| 1. Upload File 2. Review Details 3. Confirm |             |
| Article Component *                         | Ŧ           |
|                                             |             |
| ✓ fi gi, Documento prueba OJS.docx          | Change File |
| Continue Cancel                             |             |

• In "Review Details" press continue.

In the option "Finish", you will be able to add another file linked to your manuscript (figures, tables, etc), for which you will have to click on "send another file", and restart from "Upload file". If you are uploading a revision of an existing file, please specify which file it is at "Choose file (to keep records)"; otherwise, it will replace the previous file.

| Upload Submiss                                                                 | ion File                                                                     |            |              |              |       | X  |
|--------------------------------------------------------------------------------|------------------------------------------------------------------------------|------------|--------------|--------------|-------|----|
| 1. Upload File                                                                 | 2. Review Details                                                            | 3. Confirm | -            |              |       |    |
|                                                                                |                                                                              | File A     | Added        |              |       |    |
|                                                                                |                                                                              | Add And    | other File   |              |       |    |
| Complete Car                                                                   | ncel                                                                         |            |              |              |       |    |
|                                                                                |                                                                              |            |              |              |       |    |
| Upload Submiss                                                                 | ion File                                                                     |            |              |              |       | \$ |
| Upload Submiss                                                                 | ion File<br>2. Review Details                                                | 3. Confirm |              |              |       | \$ |
| 1. Upload File                                                                 |                                                                              |            | e, please in | dicate which | file. | >  |
| 1. Upload File<br>If you are uploa                                             | 2. Review Details                                                            |            | e, please in | dicate which | file. | >  |
| 1. Upload File<br><b>If you are uploa</b><br>This is not a revisio             | 2. Review Details<br>ding a revision of a<br>on of an existing file          |            | e, please in | dicate which | file. |    |
| 1. Upload File<br>If you are uploa<br>This is not a revisio<br>Article Compone | 2. Review Details<br>ding a revision of a<br>on of an existing file<br>ent * |            | e, please in | dicate which | file. |    |
| 1. Upload File<br><b>If you are uploa</b><br>This is not a revisio             | 2. Review Details<br>ding a revision of a<br>on of an existing file<br>ent * |            | e, please in | dicate which | file. |    |
| 1. Upload File<br>If you are uploa<br>This is not a revisio<br>Article Compone | 2. Review Details<br>ding a revision of a<br>on of an existing file<br>ent * |            | e, please in | dicate which | file. |    |

 $_{\odot}$  Once you've finished, you must choose "Concluded". To continue, go to "Upload submission".

- **Upload submission**: Click on "save and continue". Next, go to "Introduce metadata".

| FAVE Last Consultant | Submit an Article 1. Start 2. Upload Submission 3. Enter Metadata 4. Confirmation 5. Next Steps |              |          |             |
|----------------------|-------------------------------------------------------------------------------------------------|--------------|----------|-------------|
| Submissions          | Submission Files                                                                                |              | Q Search | Upload File |
|                      | R 2459-1 fourgi, Documento prueba OJS.docx                                                      | Article Text |          |             |
|                      | Save and continue Cancel                                                                        |              |          |             |
|                      |                                                                                                 |              |          |             |

- Fill in the form "**Introduce the metadata**". Consider mainly authors, coauthors, collaborators and a contact to arrange the publication of the manuscript.

- The space is set for one author, so you must press "Add collaborator".
- End of process: save and continue.

| Submit an Article                                                                                                    |                                     |                    |
|----------------------------------------------------------------------------------------------------|-------------------------------------|--------------------|
| 1. Start 2. Upload Submission 3. Enter Met                                                                                                    | adata 4. Confirmation 5. Next Steps |                    |
| Prefix<br>Examples: A. The                                                                                                    | Title *                             | 0                  |
| Subtitle The optional subtitle will appear after a colon (:), following t                                                                                          | re main title.                      | 0                  |
| Abstract $\square \square \square \square \square \square \square \square \square \square \square \square \square \square \square \square \square \square \square$ | 🔅 🔿 🚼 📓 Upload 👌                    | Q                  |
|                                                                                                    |                                     |                    |
|                                                                                                    |                                     |                    |
|                                                                                                    |                                     | Powered by TingHCE |

| List of Contributors                                                                                         |                                                       |                                       |                                                      | Add Contr                                  |
|----------------------------------------------------------------------------------------------------|-------------------------------------------------------|---------------------------------------|------------------------------------------------------|--------------------------------------------|
| Name                                                                                                    | E-mail                                                | Role                                  | Primary Contact                                      | In Browse Lists                            |
| Maria Fiorencia Burgi                                                                                        | facagra@fca.uni.edu.ar                                | Author                                | ₽.                                                   | T                                          |
|                                                                                                    |                                                       |                                       |                                                      |                                            |
| ibmission Metadata                                                                                           |                                                       |                                       |                                                      |                                            |
| ese specifications are based on the Dublin Core metadata set, an international stan                          | ndard used to describe journal content.               |                                       |                                                      |                                            |
| verage Information                                                                                           |                                                       |                                       |                                                      |                                            |
|                                                                                                    |                                                       |                                       |                                                      |                                            |
| pe                                                                                                    |                                                       |                                       |                                                      |                                            |
| s submission type is usually one of 'image', 'text', or other multimedia types including 'so                 | oftware' or 'interactive'. Please choose the one most | relevant for your submission. Example | s may be found at <u>http://dublincore.org/docum</u> | ents/2001/04/12/usageguide/generic.shtml#t |
| urce                                                                                                    |                                                       |                                       |                                                      |                                            |
| his submission derived from another resource? If so, you may enter a URL or description                      | n of that resource.                                   |                                       |                                                      |                                            |
| ghts                                                                                                    |                                                       |                                       |                                                      |                                            |
| -<br>ou wish, you may enter a brief statement about the access rights held in or over this sui               | bmission                                              |                                       |                                                      |                                            |
|                                                                                                    |                                                       |                                       |                                                      |                                            |
| <b>lditional Refinements</b><br>d additional information for your submission. Press 'enter' after each term. |                                                       |                                       |                                                      |                                            |
| nguages                                                                                                    |                                                       |                                       |                                                      |                                            |
| Español                                                                                                    |                                                       |                                       |                                                      |                                            |
|                                                                                                    |                                                       |                                       |                                                      |                                            |
| ubjects                                                                                                    |                                                       |                                       |                                                      |                                            |
|                                                                                                    |                                                       |                                       |                                                      |                                            |
| Español                                                                                                    |                                                       |                                       |                                                      |                                            |
| Português (Brasil)                                                                                           |                                                       |                                       |                                                      |                                            |
|                                                                                                    |                                                       |                                       |                                                      |                                            |
| viscipline(s)                                                                                                |                                                       |                                       |                                                      |                                            |
|                                                                                                    |                                                       |                                       |                                                      |                                            |
| Español                                                                                                    |                                                       |                                       |                                                      |                                            |
| Português (Brasil)                                                                                           |                                                       |                                       |                                                      |                                            |
|                                                                                                    |                                                       |                                       |                                                      |                                            |
| (eywords                                                                                                    |                                                       |                                       |                                                      |                                            |
|                                                                                                    |                                                       |                                       |                                                      |                                            |
| Español                                                                                                    |                                                       |                                       |                                                      |                                            |
| Português (Brasil)                                                                                           |                                                       |                                       |                                                      |                                            |
|                                                                                                    |                                                       |                                       |                                                      |                                            |
| upporting Agencies                                                                                           |                                                       |                                       |                                                      |                                            |
|                                                                                                    |                                                       |                                       |                                                      |                                            |
| Español                                                                                                    |                                                       |                                       |                                                      |                                            |
| Português (Brasil)                                                                                           |                                                       |                                       |                                                      |                                            |
|                                                                                                    |                                                       |                                       |                                                      |                                            |
| teferences                                                                                                   |                                                       |                                       |                                                      |                                            |
|                                                                                                    |                                                       |                                       |                                                      |                                            |
|                                                                                                    |                                                       |                                       |                                                      |                                            |
|                                                                                                    |                                                       |                                       |                                                      |                                            |
|                                                                                                    |                                                       |                                       |                                                      |                                            |
|                                                                                                    |                                                       |                                       |                                                      |                                            |
| OpenSNRD ID                                                                                                  |                                                       |                                       |                                                      |                                            |
|                                                                                                    |                                                       |                                       |                                                      |                                            |
| Save and continue Cancel                                                                                     |                                                       |                                       |                                                      |                                            |
|                                                                                                    |                                                       |                                       |                                                      |                                            |
|                                                                                                    |                                                       |                                       |                                                      |                                            |
|                                                                                                    |                                                       |                                       |                                                      |                                            |

**Confirmation:** Press "Finish submission".

\_

• A new tab will open, and you must click on "Accept" to conclude the upload process.

| Submit an Article          |                            |                           |                                                                                                    |
|----------------------------|----------------------------|---------------------------|----------------------------------------------------------------------------------------------------|
| 1. Start 2. Upload St      | bmission 3. Enter Metadata | 4. Confirmation           | 5. Next Steps                                                                                                    |
| Your submission has been u |                            | u may go back to review a | ind adjust any of the information you have entered before continuing. When you are ready, click "Finish Submission". |
| Confirm                    |                            |                           | ×                                                                                                    |
| Are you sure you           | vish to submit this a      | rticle to the jour        | rnal?                                                                                                    |

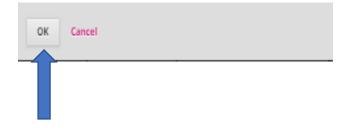

- **Following steps:** The platform sends an acknowledgment for your contribution and provides you with different alternatives: revise the submission, make a new submission, go back to desktop.

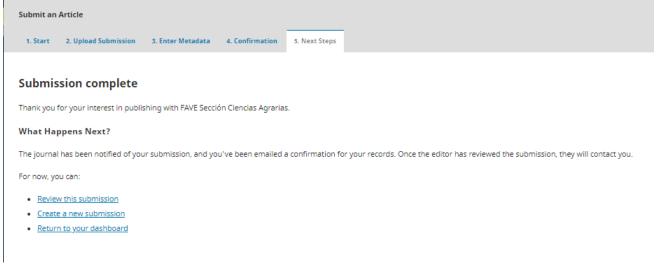

## **Registered Users**

For those authors who have already registered to our journal, they will be able to track their manuscript through their user, as well as generating new submissions in the same way as they did with the previous registration.

|                                                                                                    | Register Login                               |
|----------------------------------------------------------------------------------------------------|----------------------------------------------|
| FAVE Season Develop Aports                                                                                               | Q. Search                                    |
|                                                                                                    |                                              |
| Home / Login                                                                                                    | Language                                     |
|                                                                                                    |                                              |
| Username *                                                                                                    | English                                      |
| fburgi                                                                                                    | Español                                      |
| Password *                                                                                                    | Português (Brasil)                           |
|                                                                                                    |                                              |
| Forgot your password?                                                                                                    | Make a Submission                            |
|                                                                                                    | make a Submission                            |
| 🖉 Keep me logged in                                                                                                    |                                              |
| Register Login                                                                                                    | Current Issue                                |
| register cogn                                                                                                    | N10H L.0                                     |
|                                                                                                    | R52 2.0                                      |
|                                                                                                    | R52 1.0                                      |
|                                                                                                    |                                              |
|                                                                                                    |                                              |
|                                                                                                    |                                              |
| UNL UNIVERSIDAD NACIONAL DEL LITORAL                                                                                     | <u>*</u>                                     |
|                                                                                                    | edicionesuni                                 |
| Secretaría de Planeamiento Institucional y Académico                                                                     | Contactos:                                   |
| Ediciones UNL y Programa Bibliotecas                                                                                     | editorial@unl.edu.ar / e-revistas@unl.edu.ar |
| Bv Pellegrini 2750 - Santa Fe, Argentina                                                                                 | Teléfonos: +54 (0342) 4571101 / 4554245      |
|                                                                                                    | Platform &<br>workflow by                    |
| Excepto donde se indique explícitamente se publica bajo la siguiente licencia <u>Attribution-NonCommercial-ShareAlik</u> | e 4.0 International (CC RY-NC-56.4.0)        |
|                                                                                                    |                                              |

Once you have access to your user, you must tick the option "submissions" and you will see the articles submitted. If you enter any of your interest, you will have information as regards which stage of the editorial process it is at.

| FAVE Sección Ciencias Agrarias | <ul> <li>Tasks 0</li> </ul> |              |                    |
|--------------------------------|-----------------------------|--------------|--------------------|
| FAVE Local a Constant Agender  | Submissions                 |              |                    |
|                                | My Queue Archives           |              |                    |
| Submissions                    | My Queue Archives           |              |                    |
| Submissions                    |                             |              |                    |
|                                | My Assigned                 | Q Search     | New Submission     |
|                                | 8253 Maria Florencia Burgi  | O Submission | <b>)</b>           |
|                                | abc                         |              |                    |
|                                |                             |              | 1 of 1 submissions |
|                                |                             |              |                    |
|                                |                             |              |                    |
|                                |                             |              |                    |
|                                |                             |              |                    |
|                                |                             |              |                    |
|                                |                             |              |                    |
|                                |                             |              |                    |
|                                |                             |              |                    |
|                                |                             |              |                    |
|                                |                             |              |                    |
|                                |                             |              |                    |
|                                |                             |              |                    |

Thanks for your contributions to Revista FAVE Sección Ciencias Agrarias.